# Server-side Web Programming

## Lecture 8: **Introduction to Sessions**

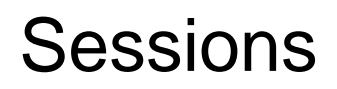

- Session: Set of pages submitted by user to accomplish goal
	- Example: Most on-line shopping

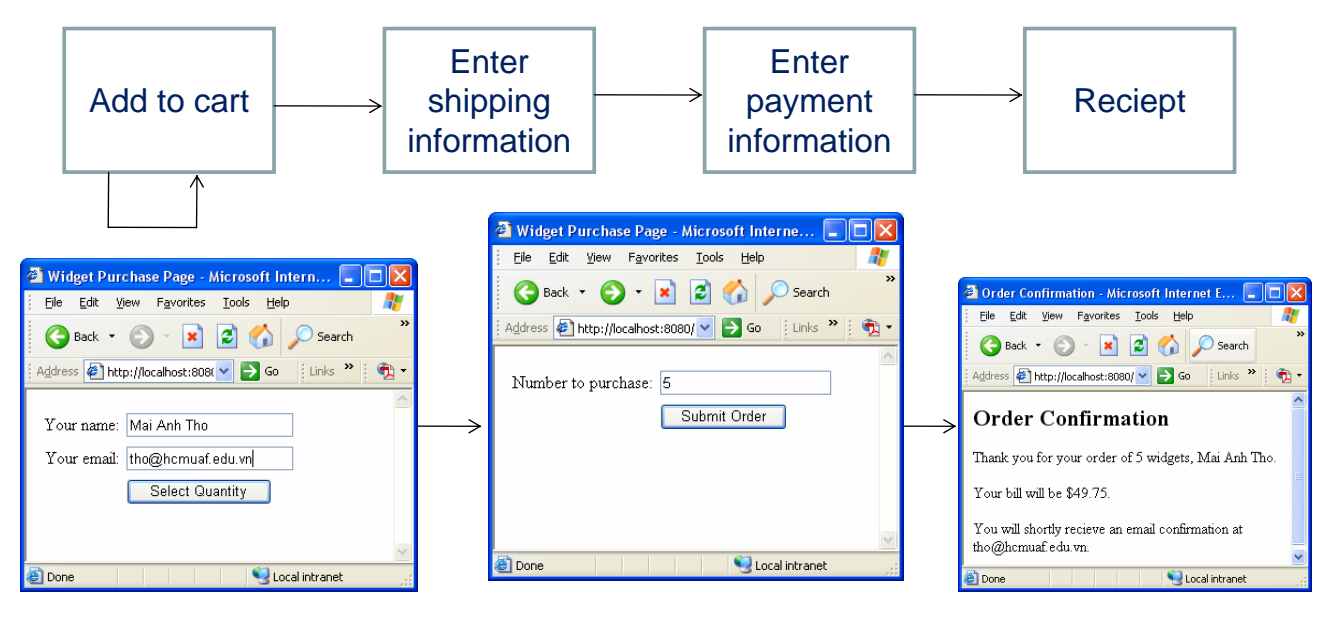

# Need for Session Handling

• Problem:

No easy way to associate steps if multiple clients

- Nothing built into the web allows server to know where a request is coming from.
- Server may have to simultaneously manage thousands of sessions.

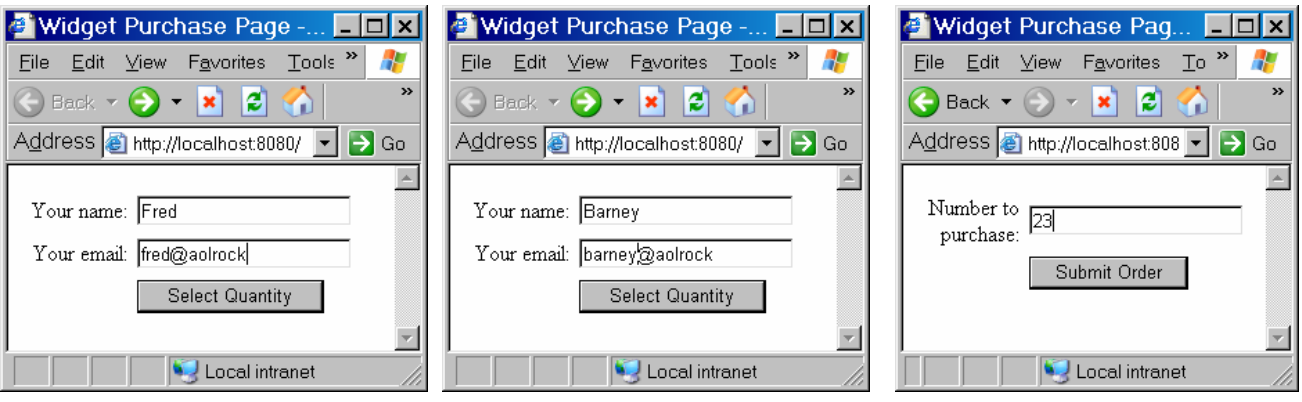

Who submitted this request? <sup>3</sup>

# Session Handling

- Basic steps:
	- Assign each new client unique ID at start of session.
	- Pass ID to client as part of each response
		- Now client knows it as well
		- Stored as cookie by default
	- Client passes ID back to server with subsequent requests
		- Server can associate this request can be associated with initial request.
	- Server stores client data in table indexed by session ID

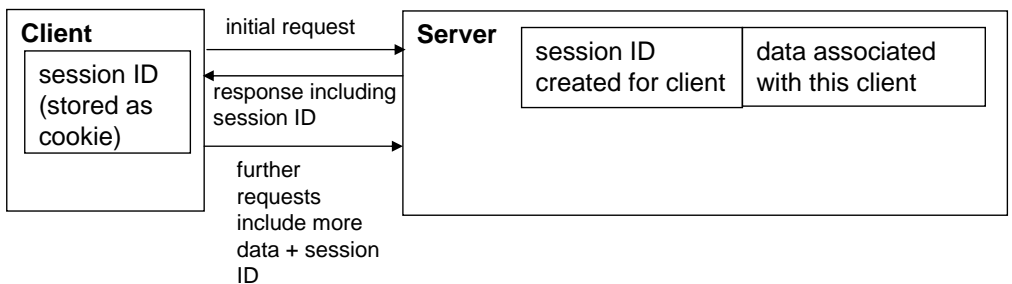

# Session Handling

- Sessions can be accessed from both servlet and JSP
	- Servlet: Construct a new session object from the request **HttpSession session = request.getSession();**
	- JSP: Just use built-in **session** object which Tomcat creates from request (like **request** object)

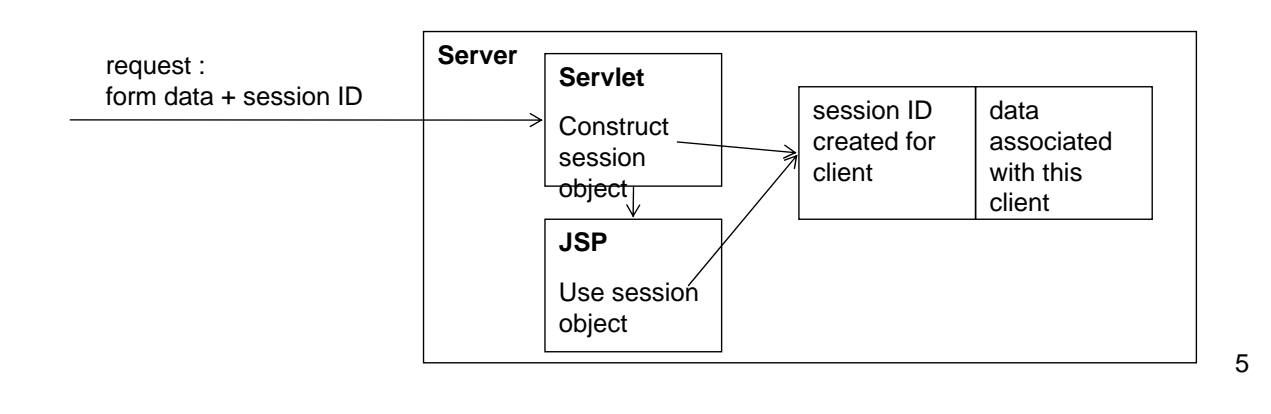

# Creating a New Session

- Done automatically first time session requested by servlet or JSP
	- **HttpSession session = request.getSession();** in servlet
	- Use of **session** object in JSP
- Tomcat:
	- Knows this because no session ID included in request
	- Generates new ID not used for current session (or recent past session)
	- Creates new session table entry for that ID

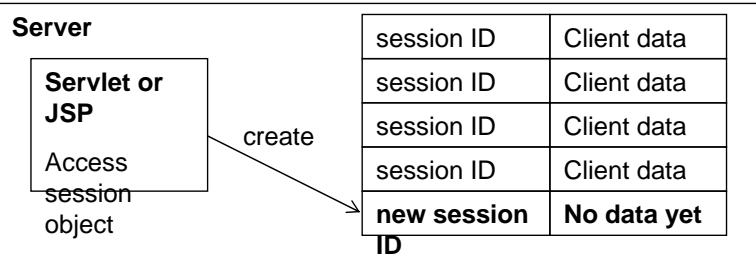

# Passing Session IDs

- Automatically included in response sent back to client
- Stored in cookie on client machine
	- Cookies only data that persist between pages in browser
	- Associated with server domain name, directory, etc.

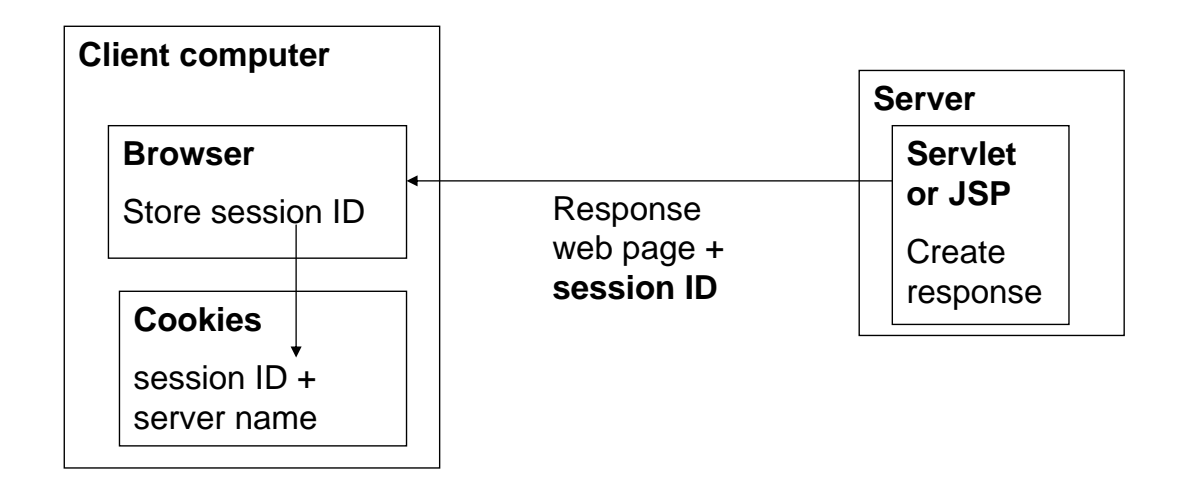

# Passing Session IDs

- Automatically included in request sent in future to same server
	- All cookie values associated with server sent with request
	- Server now knows who client is!

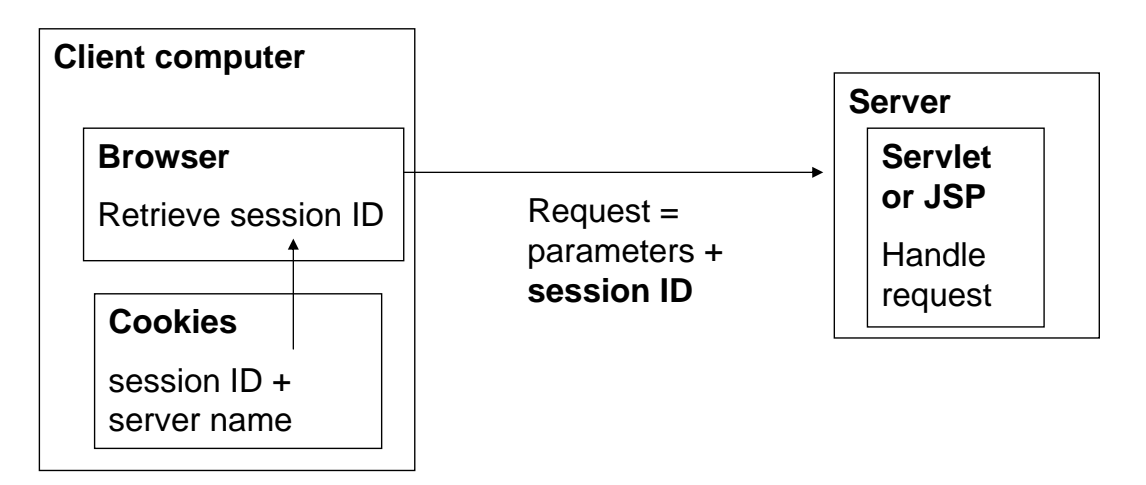

# Associating Session Data

- Servlets/JSPs can store data associated with session ID
- Servlets/JSPs can look up that data in future when passed the session ID in request

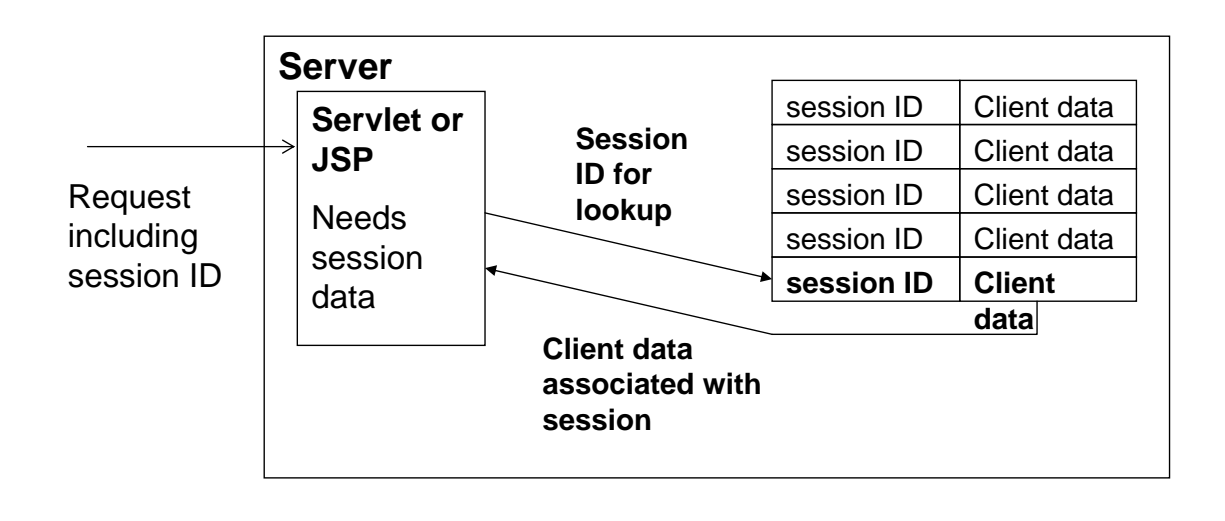

# Storing Session Data

### • **Syntax:**

### **session.setAttribute("name", object);**

- Like parameters, session data stored as name/value pairs
- Like attributes, can store any Java object
	- Often a "shopping cart" object

#### All session data

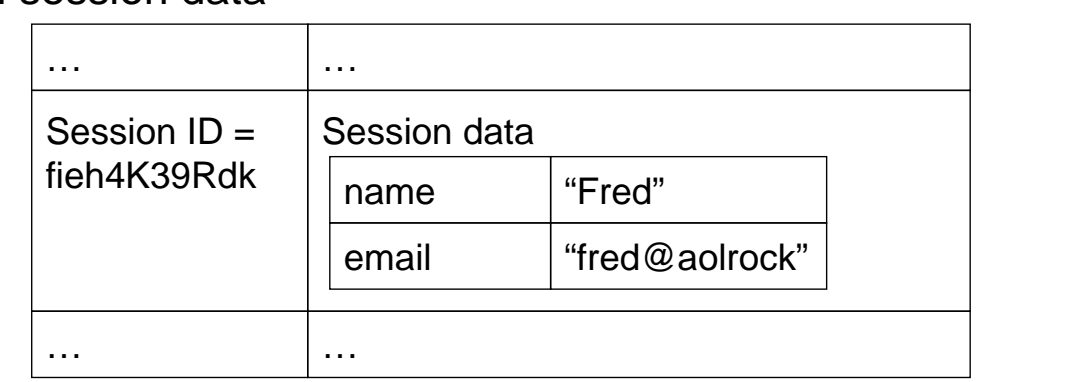

## Storing Session Data

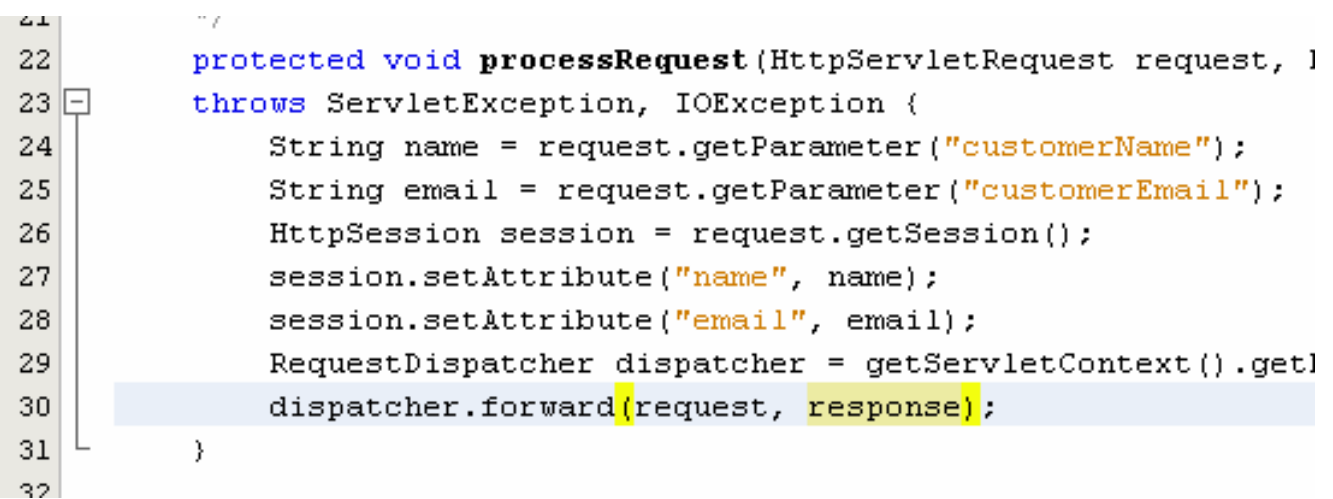

## Retrieving Session Data

• Syntax:

*type variable =* **(***type***)session.getAttribute("name");**

- Same syntax as retrieving attribute added to request
- Since value could be any object, must cast back to original type
- Will be null if
	- No session created for this client
	- That value not stored for this client

# Retrieving Session Data

```
|11|<title>Order Confirmation</title>
12</head>
      <body>
13
  IFI.
1415\Box<\!16
           int quantity = Integer. parseInt (request.getParameter("quantity"));
17double totalCost = quantity * 9.95;
18
           String name = (String) session.getAttribute("name");
19
           String email = (String) session.getAttribute("email");
20
        \approx21
22
        <h2>Order Confirmation</h2>
23
24Thank you for your order of \langle\hat{x} = quantity \hat{x} > widgets, \langle\hat{x} = name \hat{x} >.
25
26
        \langle p \rangle27日
        < p >28
             Your bill will be \xi \leq 1 totalCost \xi > 0.
29
        \langle/p>
30 \Box-p31\,You will shortly recieve an email confirmation at \langle *= email *>.
32|\langle p \rangle
```
## Session Example

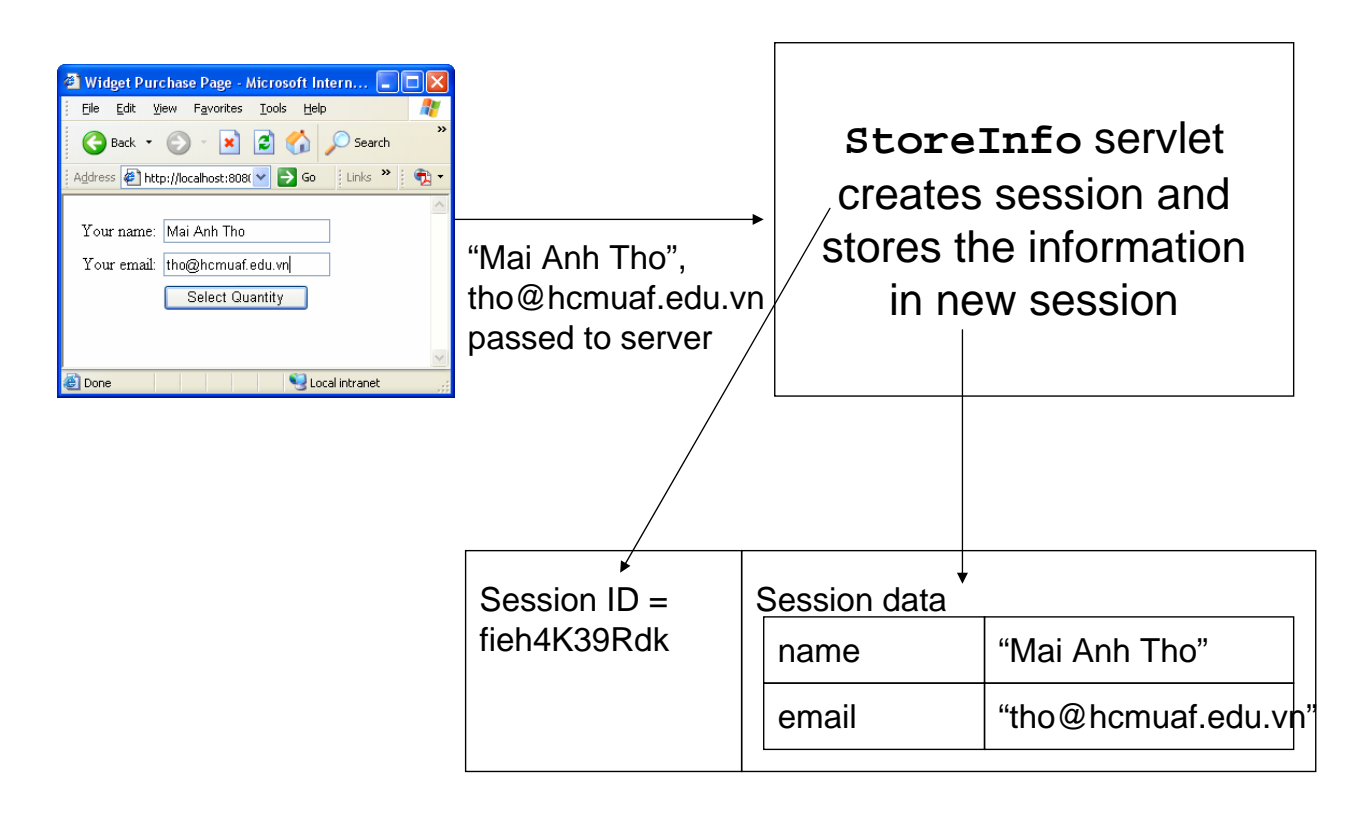

# Session Example

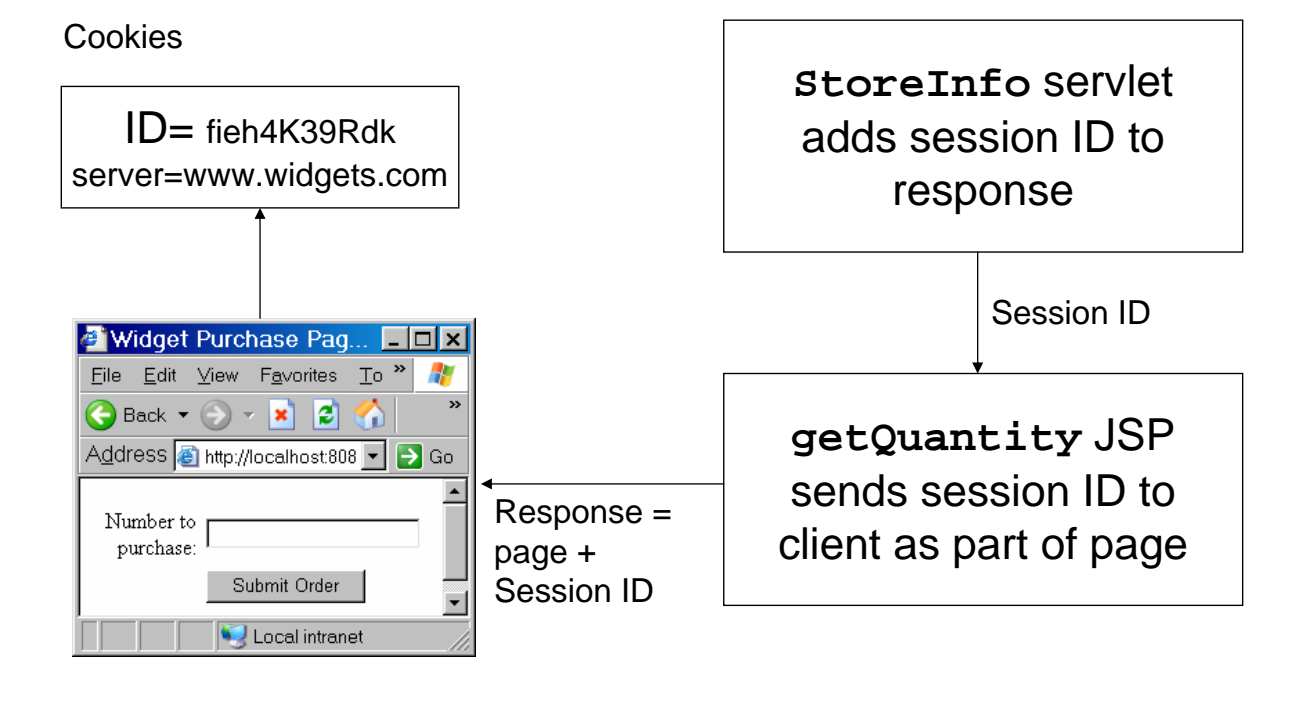

# Session Example

Cookies

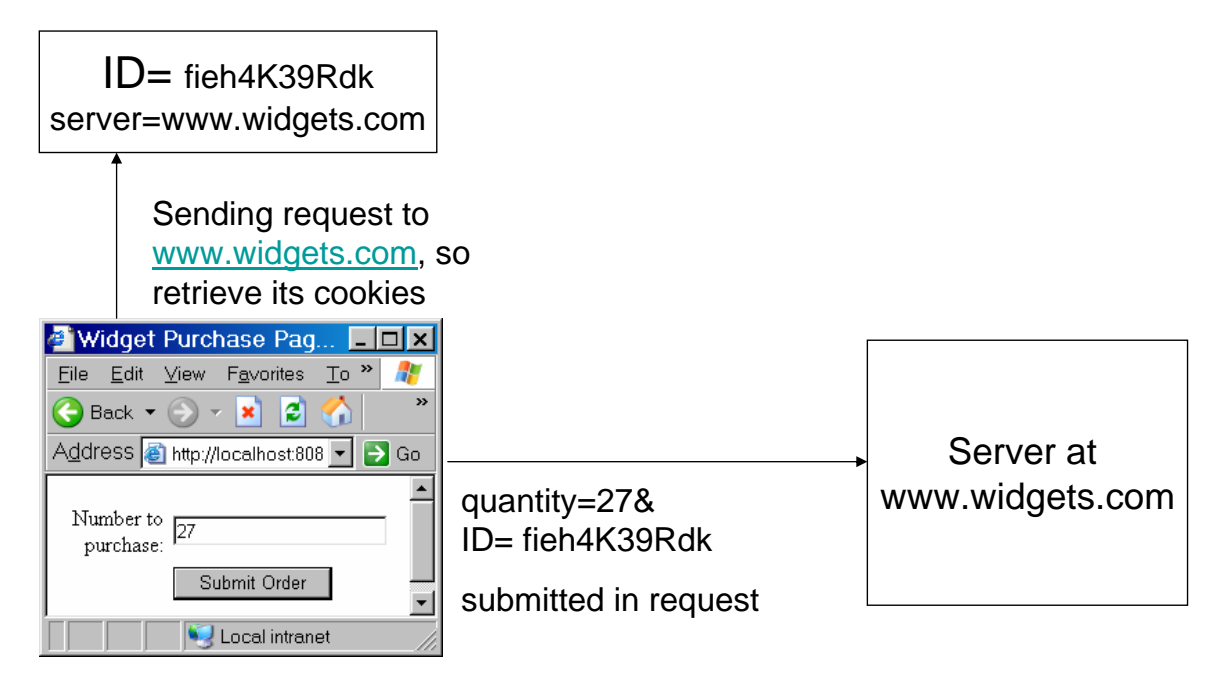

# Session Example

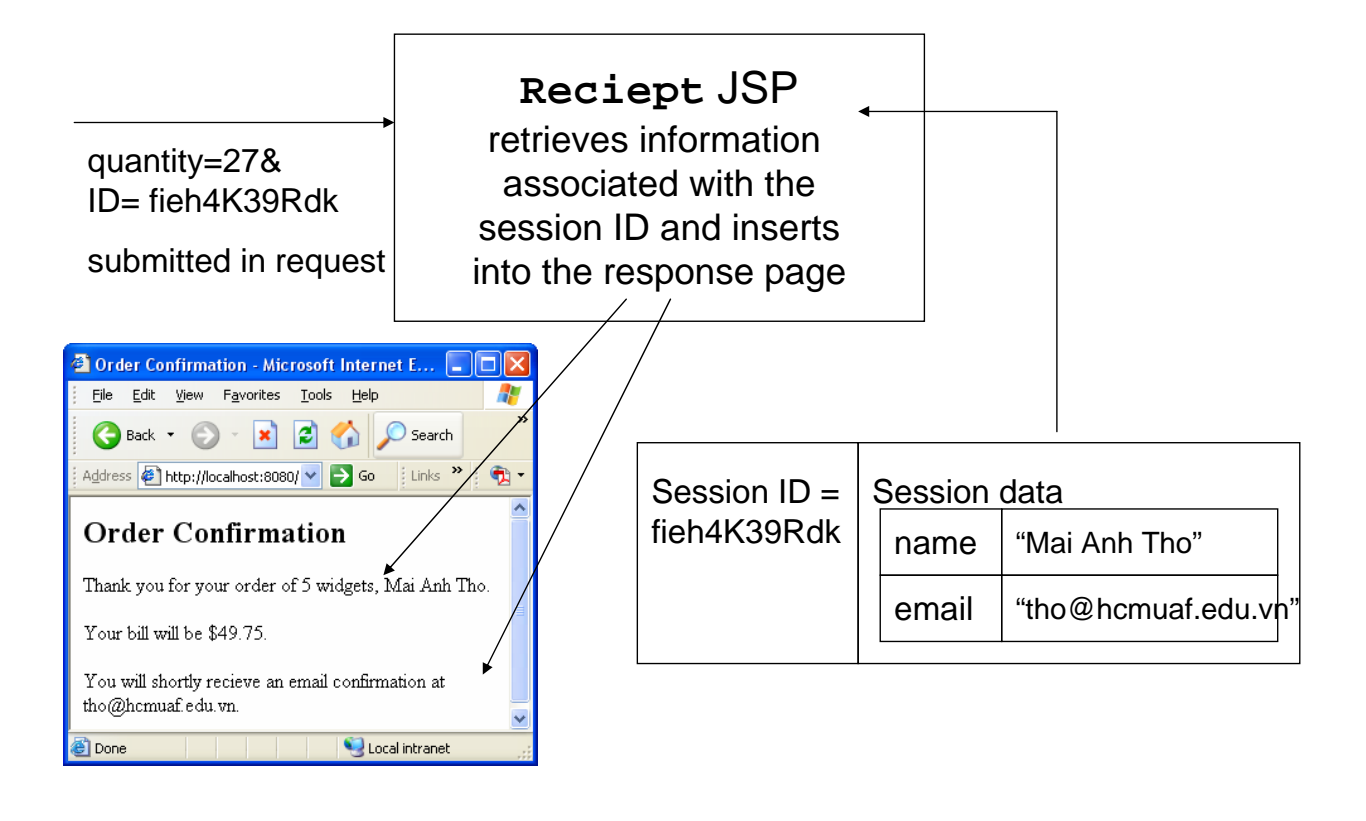

# URL Encoding

- Many users disable cookies!
	- Often default in some browsers
	- Need alternative way of storing session information on server

### Solution:

- Pass session ID to the client as part of every response
- Insure that client sends that session ID back to the server as part of every request
- Since you have no way of knowing whether user has cookies, you must do this!

# URL Encoding

• Syntax:

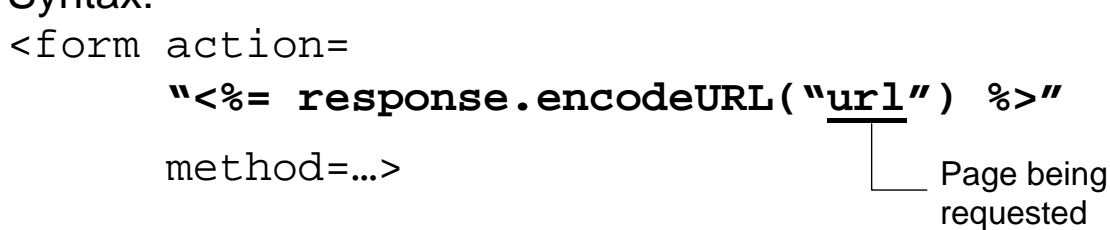

- If browser detects cookies not enabled, it appends the session ID to the request
	- Like other form data

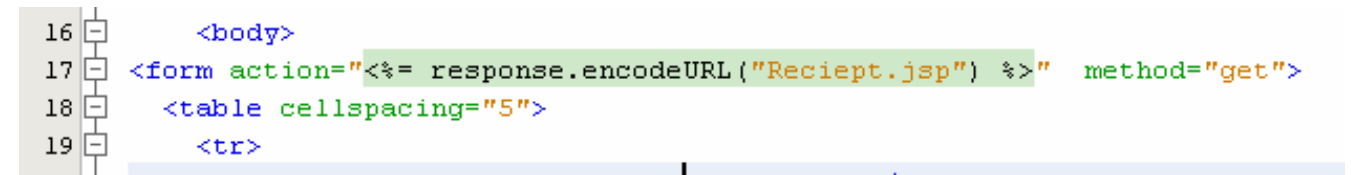

# Session Expiration

- Can set time until session expiration
	- Property of **web.xml** file

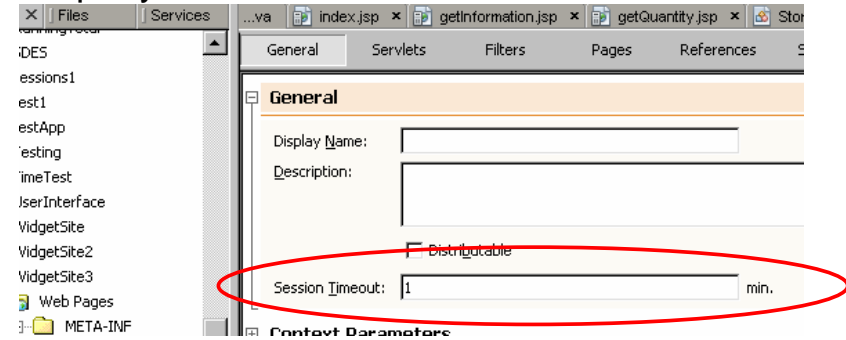

- Session expires if no request within time limit
	- Session inactive
	- Session id and all attributes destroyed
	- Request for session attributes returns null

# Sessions for Access Control

- Users can skip pages in a sequence
	- Bookmarked page in middle

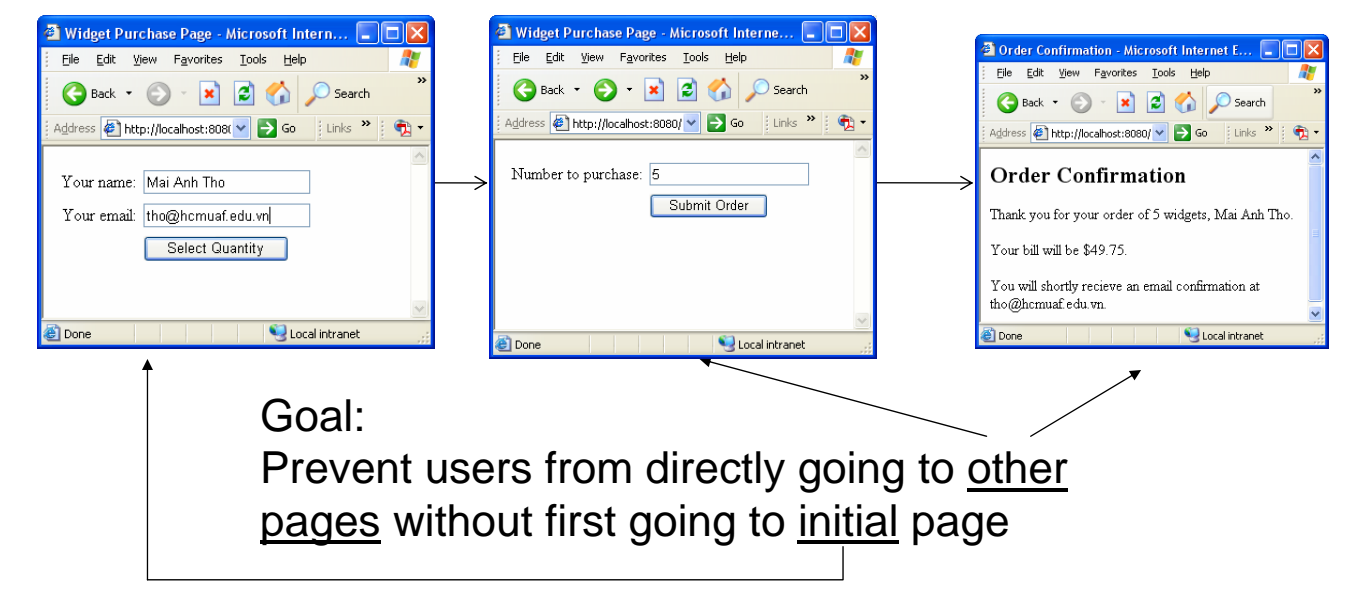

# Sessions for Access Control

Solution:

- Set session attribute at servlet called from first page
	- Use this in other pages to determine whether initial page requested in this session

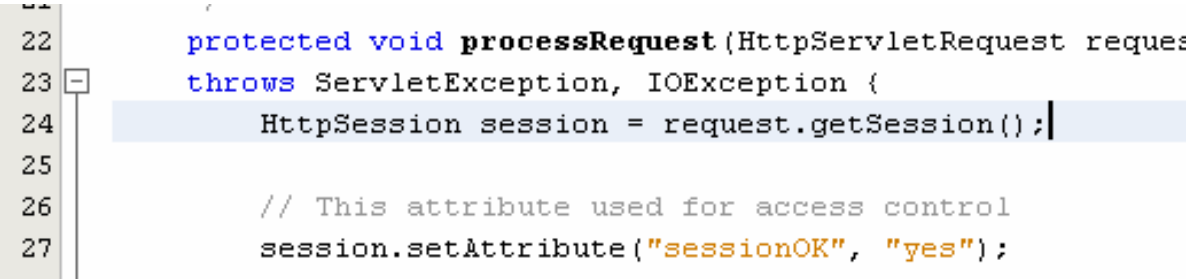

# Sessions for Access Control

- All other JSPs test whether attribute is null
- If so, redirect to another page
	- Initial page in sequence
	- Error page telling session has expired
- Syntax for redirection from JSP:

**<jsp:forward page="***url to forward to***"/>**

#### <boay>

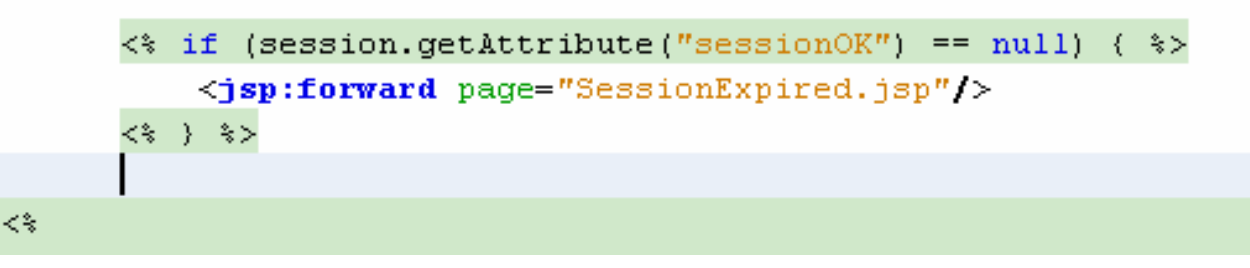

#### Sessions for Access Control Midget Purchase Page - Microsoft Interne... Widget Purchase Page - Microsoft Intern... **AND**  $\blacksquare$  Order Confirmation - Microsoft Internet E,,,  $\blacksquare\square$   $\times$ File Edit View Favorites Tools Help File Edit View Favorites Tools Help Edit View Favorites Tools Help G Back + 0 + x 2 4 0 Search Back + 0 + x 2 4 O Search Back + 0 - x 2 4 0 Search Address # http://localhost:8080/ v + Go Links >>  $\frac{1}{2}$ Address <sup>2</sup> http://localhost:808( v 3 Go ii Links <sup>3</sup> ii 3 Th Address **@ http://localhost:8080/ v D** Go ii Links **<sup>b</sup>** ii **C** Number to purchase: 5 **Order Confirmation** Your name: Mai Anh Tho Submit Order Your email: tho@homuaf.edu.vn Thank you for your order of 5 widgets, Mai Anh Tho. Select Quantity Your bill will be \$49.75. You will shortly recieve an email confirmation at tho@hemuaf.edu.vn. Local intranet **Done Done** Local intranet Local intranet **Done** S JSP Page - Microsoft Internet ... IDX File Edit View Favorites Tools Help Attempt to start here  $\bigodot$  Back  $\rightarrow$   $\bigodot$   $\rightarrow$   $\bigotimes$   $\bigodot$  $\bigcirc$  Search Address a http://localhost.8080/WidgetSit **Session expired!** Redirected herePlease follow this link to restart the session. e I Local intranet